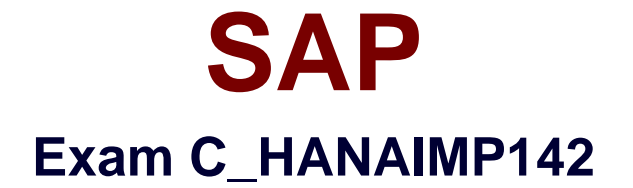

# **SAP Certified Application Associate - SAP HANA (Edition 2014)**

**Verson: Demo**

**[ Total Questions: 10 ]**

You want to implement an SAP HANA data model based on tables in a new schema that you just created.

Which technical user requires select rights on your new schema?

**A.** \_SYS\_BI **B.** SYS SECURITY **C.** \_SYS\_BIC **D.** \_SYS\_REPO

**Answer: D**

## **Question No : 2**

Table SALES\_TABLE contains the columns COUNTRY and SALES. Function calc\_tax calculates sales tax based on input parameter SALES.

Using a scripted calculation view, how can you call the calc\_tax function?

**A.**  $v$  tax = CE\_PROJECTION(SALES\_TABLE, ["COUNTRY","calc\_tax(SALES)"]); **B.** :v\_tax = CE\_PROJECTION(SALES\_TABLE, ["COUNTRY","CALL :calc\_tax(SALES)"]); **C.** :v\_tax = SELECT COUNTRY, CALL :calc\_tax(SALES) AS TAX FROM :SALES\_TABLE; **D.** v\_tax = SELECT COUNTRY, calc\_tax(SALES) AS TAX FROM SALES\_TABLE;

#### **Answer: D**

#### **Question No : 3**

Which SAP tool would you use for data cleansing before data is loaded into SAP HANA?

- **A.** SAP BusinessObjects Information Steward
- **B.** SAP BusinessObjects Data Services
- **C.** SAP Landscape Transformation
- **D.** SAP NetWeaver Master Data Management

**Answer: B**

Which programming language do you use for SAP Landscape Transformation based transformation rules?

- **A.** JavaScript
- **B.** SQLScript
- **C.** ABAP
- **D.** Java

**Answer: C**

# **Question No : 5**

On which of the following servers can you configure SAP HANA Direct Extractor Connection (DXC) data sources? (Choose two)

- **A.** SAP Business Warehouse server
- **B.** SAP BusinessObjects Data Services server
- **C.** SAP HANA server
- **D.** SAP ECC server

**Answer: A,D**

## **Question No : 6**

Which view in SAP HANA studio do you use to add additional users?

- **A.** Properties View
- **B.** Quick launch View
- **C.** Console View
- **D.** Navigator View

#### **Answer: D**

Which of the following steps do you have to execute to import models from one SAP HANA system (system1) to another SAP HANA system (system2)? (Choose three)

- **A.** Export the models from system1.
- **B.** Create a delivery unit on system1.
- **C.** Create a delivery unit on system2.
- **D.** Import the models into system2.
- **E.** Create a schema on system2.

## **Answer: A,B,D**

# **Question No : 8**

Which SAP HANA privileges are used for administration tasks, such as creating schemas?

- **A.** Analytic privileges
- **B.** Application privileges
- **C.** Package privileges
- **D.** System privileges

## **Answer: D**

# **Question No : 9**

In a reporting scenario you use an Opening Date attribute in the data foundation that contains information about your stores. You want to determine the number of years each store has been in business. How do you achieve this?

- **A.** Use calculated measures.
- **B.** Use time attributes.
- **C.** Use calculated attributes.
- **D.** Use private attributes.

#### **Answer: C**

Which of the following are included in a rapid-deployment solution (RDS) implemented on SAP HANA? (Choose three)

- **A.** A step-by-step Configuration Guide
- **B.** Packages with views and procedures
- **C.** The SAP HANA database license
- **D.** A fixed-price consulting project
- **E.** Conversion of all SAP BEx queries to analytic views

**Answer: A,B,D**